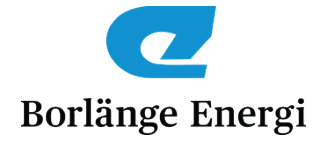

2023-09-11 ABBE 2023/377

## **Protokoll slutsamråd Prisdialogen 2023**

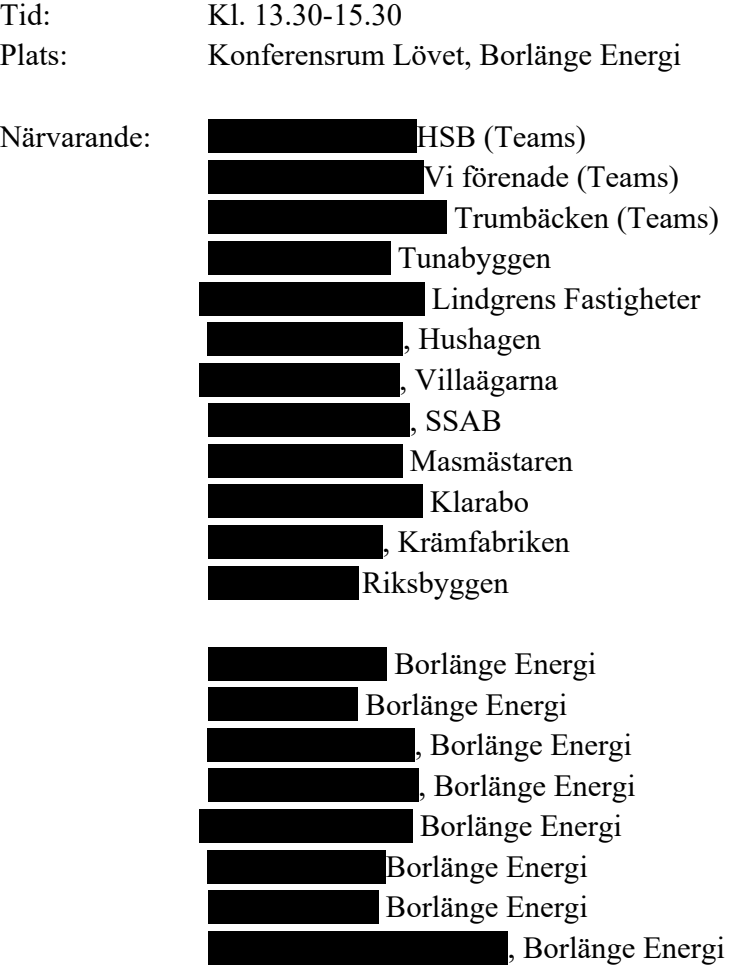

#### **§ 1 Presentationsrunda**

Deltagarna hälsades välkomna och presenterade sig för varandra.

#### **§ 2 Val av justerare**

Hans Andersson, SSAB och Malin Söderlund, Klarabo utsågs till justerare av dagens samrådsprotokoll.

## **§ 3 Genomgång av tidigare möte**

Mikael Ringi gick igenom vad som hänt i Prisdialogen under året med startmöte, två arbetsgruppsmöten och slutligen detta slutsamråd.

## **§ 4 Genomgång av prisändringsmodellen för fjärrvärme**

Jonas Sjans redogjorde för prisändringsmodellen för fjärrvärme. Nedläggningen av Stora Enso Kvarnsvedens bruk har, som alla vet, förändrat

# **PROTOKOLL** 2 (3) Mötesdatum Vår beteckning

2023-09-11 ABBE 2023/377

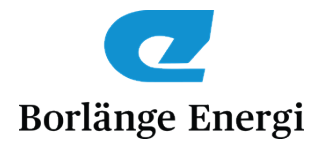

energisystemet i Borlänge väsentligt. Billig restvärme från bruket finns inte tillgänglig. Pannan på siten förvärvades av Borlänge Energi strax efter årsskiftet och den eldas nu enkom för värmeproduktion till fjärrvärmenätet. En komplex fastighetsbildning, där största delen av siten förvärvats av en industriell aktör, medför investeringar i infrastrukturen för att få en fungerande verksamhet. Detta följer i stort de planer som fanns vid tidpunkten för ett år sedan. I tillägg driver stigande priser på biobränsle, lägre mottagningsavgifter för avfall och stigande räntor kostnader långt över vad som förutsågs för ett år sedan. Resan från att ha haft ett av landets lägsta fjärrvärmepris mot, som Borlänge Energi bedömer det, att hamna någonstans på rikssnittet kommer ske under några år. Det innebär att Borlänge Energi inte höjer priserna i motsvarande grad som kostnaderna stiger. Förvärvet av pannan i Kvarnsveden innebär också möjligheter till ökad försäljning samt förutsättningar till en bättre driftsekonomi ihop med Bäckelundsverket.

Jonas Sjans redogjorde för fjärrvärmepriset 2024 för företagskunder samt för privatkunder.

- Prismodellens struktur bibehålls för företagskunder. Effekt-, energioch flödesdelen i prismodellen höjs med olika procentsatser och hur det slår igenom för en enskild kund beror på dennes förbrukning.
- Som ett genomsnitt beräknas totalpriset för företagskunderna att öka med 15,2 öre/kWh exkl. moms.
- För villakunder införs en säsongsvariation i priset med en sommarperiod under juni-augusti.
- Energikostnaden för en medelkund i villa som förbrukar 20 MWh/år ökar med 19 öre/kWh (inkl. moms) och den fasta avgiften höjs med 55 kr/mån till 305 kr/mån (inkl. moms).
- För en medelkund i villa som förbrukar 20 MWh/år ökar månadskostnaden med 370 kr eller med 22 öre/kWh (inkl. moms).
- För en genomsnittlig villa- och företagskund beräknas kostnaden öka med 22 %.

Prognos för kommande år:

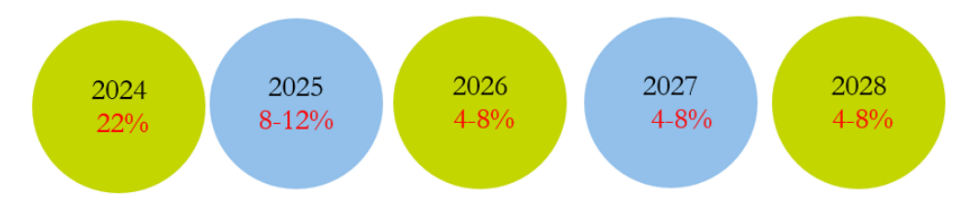

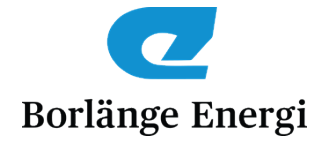

**PROTOKOLL** 3 (3) Mötesdatum Vår beteckning

2023-09-11 ABBE 2023/377

#### **§ 5 Avrundning av Prisdialogen 2023**

Arbetsgruppen anser det viktigt att få någon form av scenarioanalys för energisystemet för en längre period, minst tio år.

Mötet avslutades med att Borlänge Energi tackade kunderna för engagemanget och samarbetet under årets dialog.

Vid protokollet

Christer Hjort (Borlänge Energi)

Justerat

Hans Andersson (SSAB) Malin Söderlund (Klarabo)

Jonas Sjans (Borlänge Energi) Mikael Ringi (Borlänge Energi)

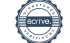

# Verifikat

Transaktion 09222115557500531860

# Dokument

Protokoll 230911 slutsamråd Huvuddokument 3 sidor Startades 2023-09-13 08:31:09 CEST (+0200) av Mary Skoog (MS1) Färdigställt 2023-09-13 14:27:13 CEST (+0200)

# Initierare

# Mary Skoog (MS1)

AB Borlänge Energi mary.skoog@borlange-energi.se

# Signerande parter

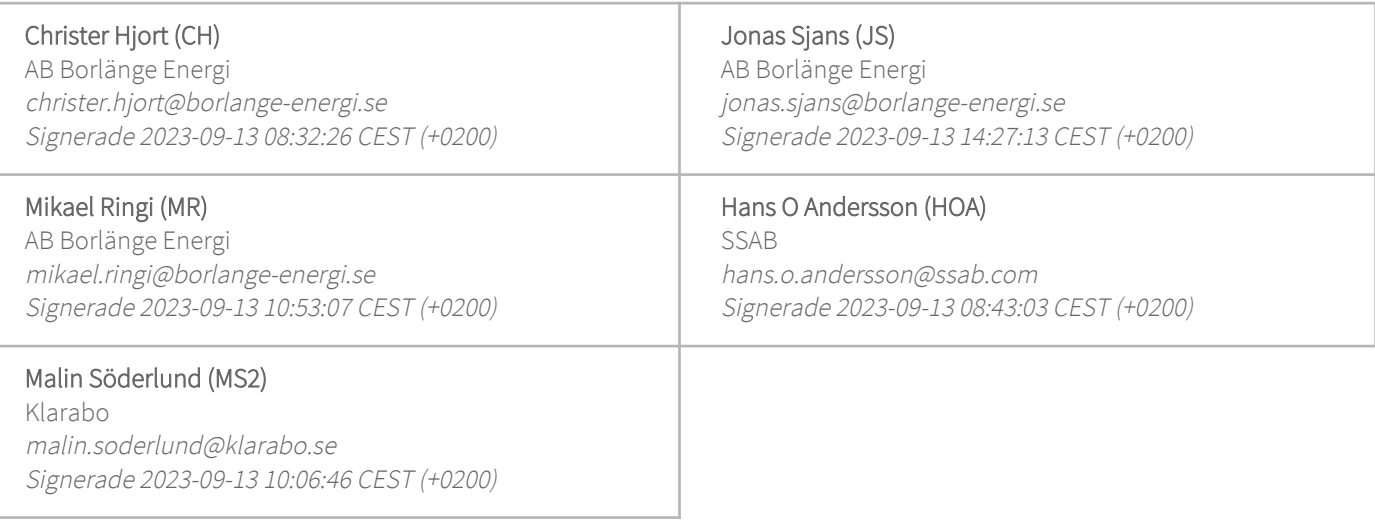

Detta verifikat är utfärdat av Scrive. Information i kursiv stil är säkert verifierad av Scrive. Se de dolda bilagorna för mer information/bevis om detta dokument. Använd en PDF-läsare som t ex Adobe Reader som kan visa dolda bilagor för att se bilagorna. Observera att om dokumentet skrivs ut kan inte integriteten i papperskopian bevisas enligt nedan och att en vanlig papperutskrift saknar innehållet i de dolda bilagorna. Den digitala signaturen (elektroniska förseglingen) säkerställer att integriteten av detta dokument, inklusive de dolda bilagorna, kan bevisas matematiskt och oberoende av Scrive. För er bekvämlighet tillhandahåller Scrive även en tjänst för att kontrollera dokumentets integritet automatiskt på: https://scrive.com/verify

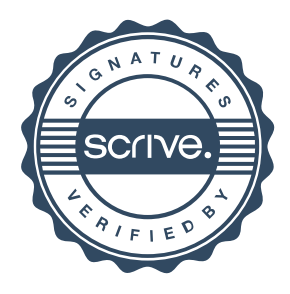